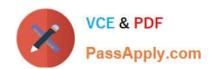

## 156-115.80<sup>Q&As</sup>

Check Point Certified Security Master - R80

# Pass CheckPoint 156-115.80 Exam with 100% Guarantee

Free Download Real Questions & Answers PDF and VCE file from:

https://www.passapply.com/156-115-80.html

100% Passing Guarantee 100% Money Back Assurance

Following Questions and Answers are all new published by CheckPoint
Official Exam Center

- Instant Download After Purchase
- 100% Money Back Guarantee
- 365 Days Free Update
- 800,000+ Satisfied Customers

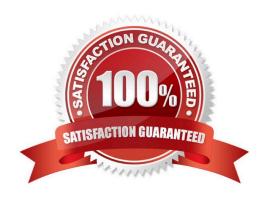

# VCE & PDF PassApply.com

### https://www.passapply.com/156-115-80.html

2024 Latest passapply 156-115.80 PDF and VCE dumps Download

#### **QUESTION 1**

You have users complain that they have no Internet access. Additionally, you have different Policy Layers configured to control Network Access, Web Filtering and Content. From the SmartLog you notice drop logs with the reason CPEarlyDrop. What is the main cause of this?

- A. Due to rulebase optimization, the connection is being blocked
- B. In-Line layers with a clean-up rule must be used to optimize the rulebase
- C. Ordered layers rulebase must contain a clean-up rule similar to main Access layer to avoid implicit drop and optimize the rulebase
- D. This is the new implicit block in R80 gateways because there is no clean-up rule in at least one of the policy layers

Correct Answer: A

#### **QUESTION 2**

What is the purpose of a Management server?

- A. The sole purpose of the Management server is to store the log files sent by the Security Gateways.
- B. The Management server manages, creates, stores, and distributes the security policy to Security Gateways. It also functions as the Certificate Authority of all managed Check Point products.
- C. The Management server provides the connector for the GUI client and uses exclusively port 257/tcp.
- D. The Management server only functions as the Certificate Authority of all managed Check Point products.

Correct Answer: B

 $Reference: https://sc1.checkpoint.com/documents/R80/CP\_R80\_SecMGMT/html\_frameset.htm? topic=documents/R80/CP\_R80\_SecMGMT/101062$ 

#### **QUESTION 3**

When an object is created via SmartConsole or the API server, a command is sent to which process?

- A. To the CPM process
- B. To the CPD process
- C. To the FWD process
- D. To the FWM process

Correct Answer: A

Reference: https://community.checkpoint.com/t5/Policy-Management/R80-x-Policy-Installation-Flowchart/td-p/67458

### https://www.passapply.com/156-115-80.html 2024 Latest passapply 156-115.80 PDF and VCE dumps Download

#### **QUESTION 4**

| Which software b | plade daemon is the | core engine that | performs the scan | ning/inspection for DLP? |
|------------------|---------------------|------------------|-------------------|--------------------------|
|                  |                     |                  |                   |                          |

- A. fwdlp
- B. ctldpld
- C. dlpd
- D. dlpu

Correct Answer: A

Reference: https://supportcenter.checkpoint.com/supportcenter/portal?eventSubmit\_doGoviewsolutiondetails=andsolutionid=sk97638

#### **QUESTION 5**

How would you disable CPM debug?

- A. Run fw debug cpm off TDERROR\_ALL\_ALL=0
- B. Delete \$FWDIR/log/tdlog.cpm file
- C. Set the severity level to INFO and run cpm\_debug.sh -r
- D. Delete \$FWDIR/log/fwm.elg file

Correct Answer: A

<u>156-115.80 VCE Dumps</u> <u>156-115.80 Study Guide</u> <u>156-115.80 Exam Questions</u>